# Package 'edina'

October 13, 2022

Title Bayesian Estimation of an Exploratory Deterministic Input, Noisy and Gate Model

Version 0.1.1

Description Perform a Bayesian estimation of the exploratory deterministic input, noisy and gate (EDINA) cognitive diagnostic model described by Chen et al. (2018) [<doi:10.1007/s11336-017-9579-4>](https://doi.org/10.1007/s11336-017-9579-4).

URL <https://github.com/tmsalab/edina>

BugReports <https://github.com/tmsalab/edina/issues>

License GPL  $(>= 2)$ 

**Depends** R  $(>= 3.5.0)$ 

Imports Rcpp, ggplot2, jjb, reshape2

LinkingTo Rcpp, RcppArmadillo, rgen

Suggests simcdm

LazyData true

RoxygenNote 7.1.0

Encoding UTF-8

Language en-US

NeedsCompilation yes

Author James Joseph Balamuta [aut, cre, cph] (<<https://orcid.org/0000-0003-2826-8458>>), Steven Andrew Culpepper [aut, cph] (<<https://orcid.org/0000-0003-4226-6176>>), Jeffrey A. Douglas [aut]

Maintainer James Joseph Balamuta <br/>balamut2@illinois.edu>

Repository CRAN

Date/Publication 2020-03-25 13:50:15 UTC

## <span id="page-1-0"></span>R topics documented:

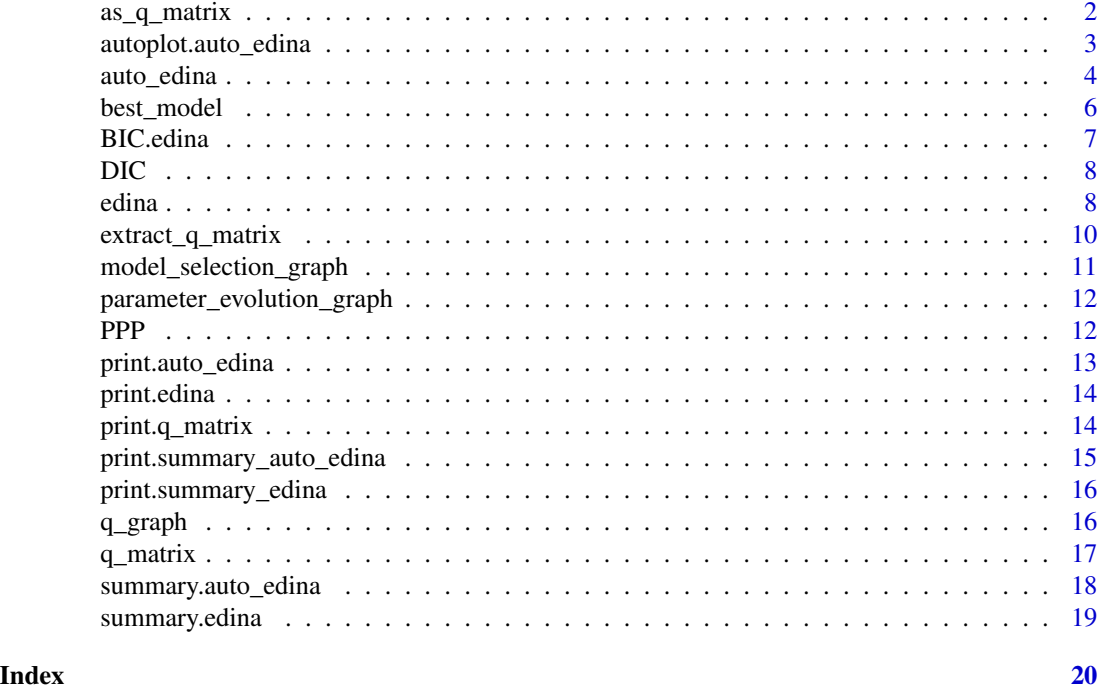

<span id="page-1-1"></span>as\_q\_matrix *Coerce* data.frame *and* matrix *classes to Q Matrix.*

#### Description

as.q\_matrix acts as an aliases.

#### Usage

```
as_q_matrix(x, ...)
## S3 method for class 'data.frame'
as_q_matrix(x, ...)## S3 method for class 'matrix'
as_q_matrix(x, ...)## Default S3 method:
as_q_matrix(x, ...)
```
#### Arguments

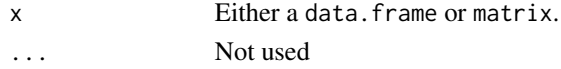

<span id="page-2-0"></span>autoplot.auto\_edina 3

#### Value

A q\_matrix object.'

### See Also

[q\\_matrix\(\)](#page-16-1)

#### Examples

```
# Q matrix values
x = matrix(c(1, 0, 0, 1), nrow = 2)# Construct class
q_mat = as_q_matrix(x)
```
<span id="page-2-1"></span>autoplot.auto\_edina *Graph the Auto EDINA Object*

#### Description

Presents either the fitting of model heuristics or the evolution of parameters on a graph

#### Usage

```
## S3 method for class 'auto_edina'
autoplot(
 object,
  type = c("selection", "guessing", "slipping", "evolution"),
  ...
)
```
### Arguments

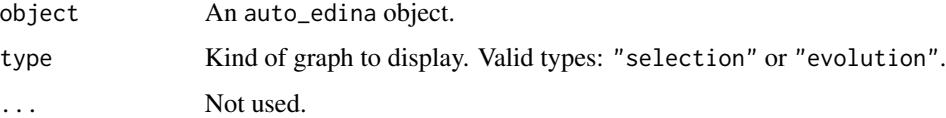

#### Value

A ggplot2 object.

#### See Also

```
auto_edina(), best_model(), model_selection_graph(), parameter_evolution_graph()
```
#### Examples

```
if(requireNamespace("simcdm", quietly = TRUE)) {
# Set a seed for reproducibility
set.seed(1512)
# Setup data simulation parameters
N = 2 # Number of Examinees / Subjects
J = 10 # Number of Items
K = 2 # Number of Skills / Attributes
# Note:
# Sample size and attributes have been reduced to create a minimally
# viable example that can be run during CRAN's automatic check.
# Please make sure to have a larger sample size...
# Assign slipping and guessing values for each item
ss = gs = rep(.2, J)# Simulate an identifiable Q matrix
Q = \text{simcdm}:\text{sim\_q\_matrix}(J, K)# Simulate subject attributes
subject_alphas = simcdm::sim_subject_attributes(N, K)
# Simulate items under the DINA model
items_dina = simcdm::sim_dina_items(subject_alphas, Q, ss, gs)
# Requires at least 15 seconds of execution time.
# Three EDINA models will be fit with increasing number of attributes.
model_set_edina = auto\_edina(items\_dina, k = 2:4)# Visualize results results
autoplot(model_set_edina, type = "selection")
# Equivalent to:
model_selection_graph(model_set_edina)
# View model parameters
autoplot(model_set_edina, type = "guessing")
# Or directly call with:
parameter_evolution_graph(model_set_edina, type = "guessing")
}
```
<span id="page-3-1"></span>

<span id="page-3-0"></span>

#### <span id="page-4-0"></span>auto\_edina 5

#### Description

Automatically select an appropriate  $K$  dimension for a  $Q$  matrix under the Exploratory Deterministic Input, Noise And gate (EDINA) Model.

#### Usage

```
auto\_edina(data, k = 2:4, burnin = 10000, chain\_length = 20000)
```
#### Arguments

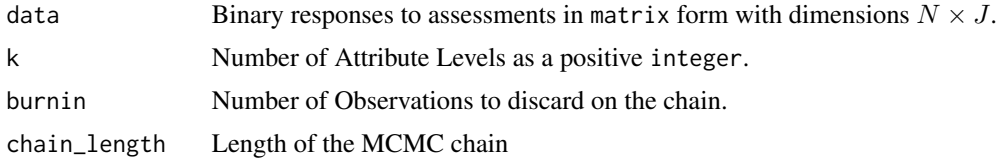

#### Value

An auto\_edina object that contains:

- edina\_models: A list containing all estimated edina model objects.
- criterions: Information criterions calculated for each model
- k\_checked: Varying k dimensions checked.
- j: Number of Items

#### See Also

[autoplot.auto\\_edina\(\)](#page-2-1), [best\\_model\(\)](#page-5-1), [model\\_selection\\_graph\(\)](#page-10-1), [parameter\\_evolution\\_graph\(\)](#page-11-1)

#### Examples

```
if(requireNamespace("simcdm", quietly = TRUE)) {
# Set a seed for reproducibility
set.seed(1512)
# Setup data simulation parameters
N = 15 # Number of Examinees / Subjects
J = 10 # Number of Items
K = 2 # Number of Skills / Attributes
# Note:
# Sample size and attributes have been reduced to create a minimally
# viable example that can be run during CRAN's automatic check.
# Please make sure to have a larger sample size...
# Assign slipping and guessing values for each item
ss = gs = rep(.2, J)# Simulate an identifiable Q matrix
```

```
Q = \text{simcdm}:\text{sim\_q\_matrix}(J, K)# Simulate subject attributes
subject_alphas = simcdm::sim_subject_attributes(N, K)
# Simulate items under the DINA model
items_dina = simcdm::sim_dina_items(subject_alphas, Q, ss, gs)
# Requires at least 15 seconds of execution time.
# Three EDINA models will be fit with increasing number of attributes.
model_set_edina = auto_edina(items_dina, k = 2:4)
# Display results
model_set_edina
# Retrieve criterion table
table = summary(model_set_edina)
# Extract "best model"
best_model(model_set_edina)
}
```
<span id="page-5-1"></span>best\_model *Extract the Best Model*

#### Description

Extracts the best model from the auto\_\*() search procedure.

#### Usage

```
best_model(x, \ldots)## S3 method for class 'auto_edina'
best_model(x, ic = c("ppp", "bic", "dic"), ...)
```
#### Arguments

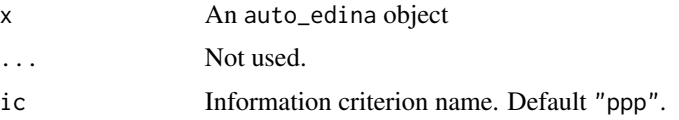

#### Value

An edina model object corresponding to the smallest value of requested information criterion.

<span id="page-5-0"></span>

#### <span id="page-6-0"></span>BIC.edina 7

## See Also

[DIC.edina\(\)](#page-7-1), [BIC.edina\(\)](#page-6-1), [PPP.edina\(\)](#page-11-2)

#### <span id="page-6-1"></span>BIC.edina *Bayesian Information Criterion (BIC)*

#### Description

Calculate BIC for EDINA models.

#### Usage

## S3 method for class 'edina' BIC(object, ...)

#### Arguments

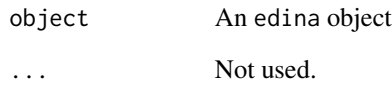

#### Value

The BIC value of the given model.

#### BIC Computation Procedure

$$
BIC = -2\log p\left(\mathbf{y}|\hat{\theta}\right) + \left((k+2) * j + 2^k\right)\log(n)
$$

#### See Also

[PPP.edina\(\)](#page-11-2), [DIC.edina\(\)](#page-7-1)

[PPP.edina\(\)](#page-11-2), [DIC.edina\(\)](#page-7-1)

#### <span id="page-7-1"></span><span id="page-7-0"></span>Description

Calculate DIC for EDINA models.

#### Usage

```
DIC(object, ...)
```
## S3 method for class 'edina' DIC(object, ...)

#### Arguments

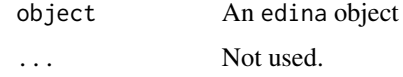

#### Value

The DIC value of the given model.

#### DIC Computation Procedure

$$
DIC = -2 \left( \log p \left( \mathbf{y} | \hat{\theta} \right) - 2 \left( \log p \left( \mathbf{y} | \hat{\theta} \right) - \frac{1}{N} \sum_{n=1}^{N} \log p \left( \mathbf{y} | \theta_s \right) \right) \right)
$$

#### See Also

[PPP.edina\(\)](#page-11-2), [BIC.edina\(\)](#page-6-1)

<span id="page-7-2"></span>edina *EDINA Estimation Routine*

#### Description

Performs the Exploratory Deterministic Input, Noise and Gate Model (EDINA) estimation on a given data set with a prespecified k value.

#### Usage

```
edina(data, k = 3, burnin = 10000, chain_length = 20000)
```
#### <span id="page-8-0"></span>edina **9**9

#### **Arguments**

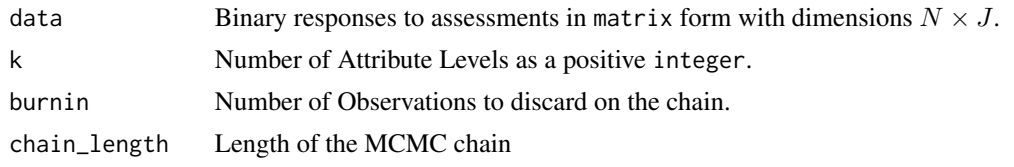

#### Value

An edina object that contains:

- coefficients: Estimated coefficients of the model fit
- loglike\_summed: Summed log-likelihood
- loglike\_pmean: Mean of log-likelihood
- pi\_classes: Latent classes
- avg\_q: Estimated Averaged Q Matrix
- est\_q: Estimated Dichotomous Q Matrix
- or\_tested: Odds Ratio used in the model selection.
- sample\_or: Odds Ratio for the sample.
- n: Number of Observations
- j: Number of Items
- k: Number of Traits
- burnin: Amount of iterations to discard
- chain\_length: Amount of iterations to retain.
- timing: Duration of the run
- dataset\_name: Name of the data set used in estimation.

#### See Also

[auto\\_edina\(\)](#page-3-1), [summary.edina\(\)](#page-18-1), [print.edina\(\)](#page-13-1)

#### Examples

```
if(requireNamespace("simcdm", quietly = TRUE)) {
```

```
# Set a seed for reproducibility
set.seed(1512)
```

```
# Setup data simulation parameters
N = 1 # Number of Examinees / Subjects
J = 10 # Number of Items
```

```
K = 2 # Number of Skills / Attributes
```

```
# Note:
# Sample size and attributes have been reduced to create a minimally
# viable example that can be run during CRAN's automatic check.
```

```
# Please make sure to have a larger sample size...
# Assign slipping and guessing values for each item
ss = gs = rep(.2, J)# Simulate an identifiable Q matrix
Q = \text{simcdm}:\text{sim\_q\_matrix}(J, K)# Simulate subject attributes
subject_alphas = simcdm::sim_subject_attributes(N, K)
# Simulate items under the DINA model
items_dina = simcdm::sim_dina_items(subject_alphas, Q, ss, gs)
# Compute the edina model
edina_model = edina(items_dina, k = K)
# Display results
edina_model
# Provide a summary overview
summary(edina_model)
}
```
extract\_q\_matrix *Extract Q Matrix*

#### Description

Given a modeling object, extract the Q Matrix

#### Usage

```
extract_q_matrix(x, ...)
## S3 method for class 'q_matrix'
extract_q_matrix(x, ...)
```
## S3 method for class 'edina'  $extract_q_matrix(x, binary = TRUE, ...)$ 

```
## Default S3 method:
extract_q_matrix(x, ...)
```
#### Arguments

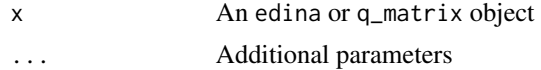

<span id="page-9-0"></span>

<span id="page-10-0"></span>binary Boolean to indicate whether the *Q* matrix is shown in dichotomous form or in an estimated form.

#### Value

A matrix that is either dichotomous or estimated depending on the value of the binary parameter.

#### See Also

```
q_matrix(), as_q_matrix(), edina(), auto_edina()
```
#### Examples

```
# Q matrix values
x = matrix(c(1, 0, 0, 1), nrow = 2)# Show Q matrix structure
Q = q_matrix(x)# Retrieve Q matrix
extract_q_matrix(Q)
```
<span id="page-10-1"></span>model\_selection\_graph *View Model Selection Statistics Across Models*

#### Description

Displays information about the value of each model information criterion for a given model across the dimensions the Q matrix is estimated.

#### Usage

```
model_selection_graph(x, ...)
```
#### Arguments

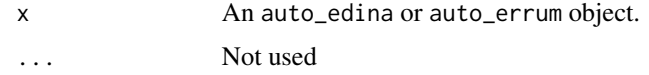

#### Value

A ggplot2 object

#### See Also

[autoplot.auto\\_edina\(\)](#page-2-1)

```
parameter_evolution_graph
```
*View Slipping and Guessing Parameter Changes Across Models*

#### Description

Displays the slipping and guessing parameter changes for each model across the dimensions the Q matrix is estimated.

#### Usage

```
parameter_evolution_graph(x, ...)
```
#### Arguments

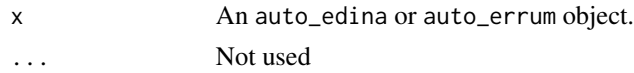

#### Value

A ggplot2 object

#### See Also

[autoplot.auto\\_edina\(\)](#page-2-1)

<span id="page-11-3"></span>PPP *Posterior Predictive Probabilities (PPPs)*

#### <span id="page-11-2"></span>Description

Computes posterior predictive probabilities (PPPs) based on the odds ratios for each pair of items.

#### Usage

PPP(object, ...)

## S3 method for class 'edina' PPP(object, alpha =  $0.05, ...$ )

#### Arguments

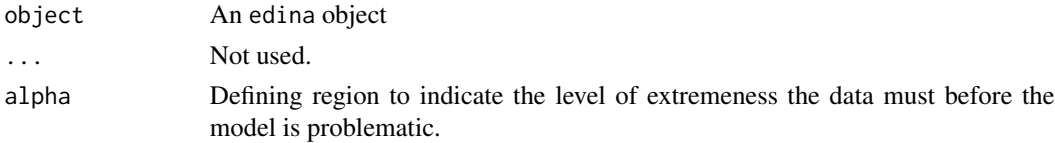

#### <span id="page-12-0"></span>Details

PPPs that smaller than 0.05 or greater than 0.95 tend to be extreme and evidence of misfit. As a result, this is more of a heuristic metric.

#### Value

The PPP value given the specified alpha value.

#### PPP Computation Procedure

- 1. simulate observed responses  $Y^{(r)}$  using model parameters from iteration r of the MCMC sampler
- 2. computing the odds ratio for each pair of items at iteration  $r$  as

$$
OR^{(r)} = n_{11}^{(r)}n_{00}^{(r)}/\left(n_{10}^{(r)}n_{01}^{(r)}\right)
$$

, where  $n_{11}^{(r)}$  is the frequency of ones on both variables at iteration r,  $n_{10}^{(r)}$  is the frequency of ones on the first item and zeros on the second at iteration  $r$ , etc.; and

3. computing PPPs for each item pair as the proportion of generated  $OR^{(r)}$ 's that exceeded elements of the observed odds ratios.

print.auto\_edina *Print method for* auto\_edina

#### Description

Custom print method for displaying the results of the Auto EDINA method.

#### Usage

## S3 method for class 'auto\_edina'  $print(x, \ldots)$ 

#### Arguments

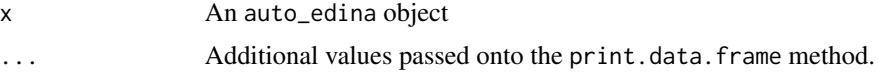

#### Value

#### None.

The function provides a side-effect of displaying the overview of computed results across all models estimated.

<span id="page-13-1"></span><span id="page-13-0"></span>

#### Description

Custom print method for computing the EDINA.

#### Usage

```
## S3 method for class 'edina'
print(x, binary = FALSE, ...)
```
#### Arguments

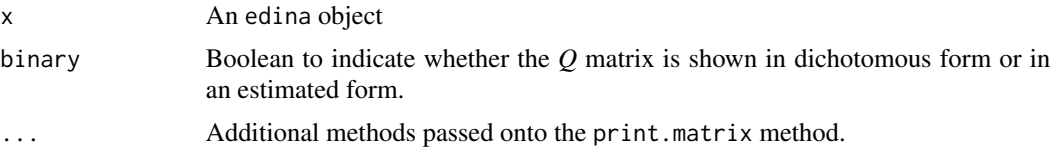

#### Value

None.

The function provides a side-effect of displaying the overview of the model estimated.

print.q\_matrix *Printing out a Q Matrix Object*

#### Description

Custom print method for the Q Matrix Object.

#### Usage

## S3 method for class 'q\_matrix'  $print(x, \ldots)$ 

#### Arguments

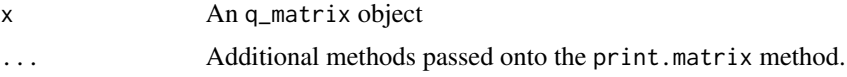

#### Value

An invisible matrix without the q\_matrix class displayed as a part of the output displayed.

<span id="page-14-0"></span>print.summary\_auto\_edina 15

#### See Also

[q\\_matrix\(\)](#page-16-1), [as\\_q\\_matrix\(\)](#page-1-1)

#### Examples

```
# Q matrix values
x = matrix(c(1, 0, 0, 1), nrow = 2)# Show Q matrix structure
q_matrix(x)
```
print.summary\_auto\_edina *Print the* auto\_edina *model summary*

#### Description

Custom method for displaying the results of the summary(auto\_edina).

#### Usage

## S3 method for class 'summary\_auto\_edina'  $print(x, \ldots)$ 

#### Arguments

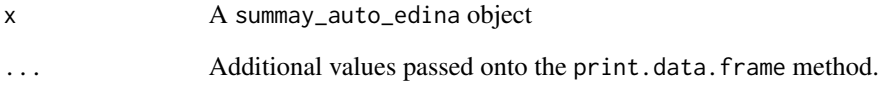

#### Value

#### None.

The function provides a side-effect of displaying the overview of computed results across all models estimated.

<span id="page-15-0"></span>print.summary\_edina *Printing out the Summary EDINA Object*

#### Description

Custom print method for displaying the EDINA model summary information.

#### Usage

## S3 method for class 'summary\_edina'  $print(x, binary = FALSE, ...)$ 

#### Arguments

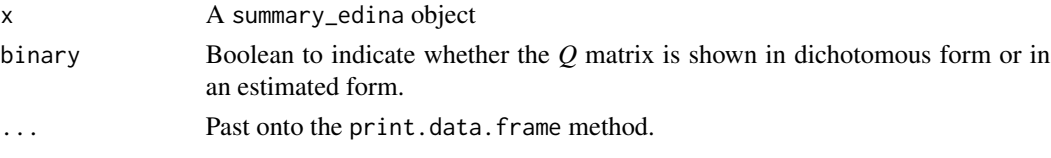

#### Value

None.

The function provides a side-effect of displaying the overview of the model estimated.

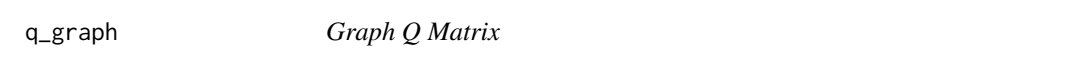

#### Description

Provides a heatmap approach to showing the estimated binary or averaged values of the Q Matrix.

#### Usage

```
q_{\text{graph}}(x, \ldots)## S3 method for class 'auto_edina'
q_graph(x, binary = TRUE, ic = c("ppp", "bic", "dic"), ...)
## S3 method for class 'edina'
q_{\text{graph}}(x, \text{ binary} = \text{TRUE}, \dots)## S3 method for class 'matrix'
q_{\text{graph}}(x, \ldots)## S3 method for class 'q_matrix'
q_{\text{graph}}(x, \ldots)
```
#### <span id="page-16-0"></span> $q_{\perp}$  matrix  $17$

#### Arguments

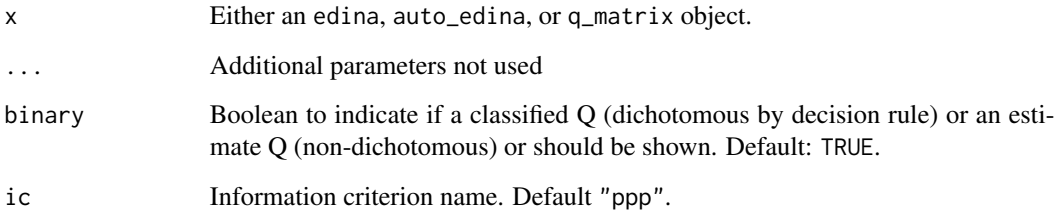

#### Value

A ggplot2 object with a heatmap overview of the estimated Q matrix.

#### Examples

 $q = q_{\text{matrix}(\text{matrix}(c(1, 0, 1, 1, 0, 1), \text{ncol} = 3))$ q\_graph(q)

<span id="page-16-1"></span>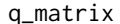

q\_matrix *Create a Q Matrix Object*

#### Description

Provides a way to create an object as a "q\_matrix".

#### Usage

q\_matrix(x)

#### Arguments

x Either a data.frame or matrix.

#### Value

A q\_matrix object.

#### See Also

[as\\_q\\_matrix\(\)](#page-1-1)

#### Examples

```
# Q matrix values
x = matrix(c(1, 0, 0, 1), nrow = 2)# Q matrix wrapper
q_mat = q_matrix(x)# Data Frame encoding of Q
q_df = data.frame(
  k1 = c(1, 0),
  k2 = c(0, 1)\mathcal{L}# Create a Q matrix
q_mat = q_matrix(q_df)
```
summary.auto\_edina *Summarize* auto\_edina *model data*

#### Description

Custom method for displaying the results of the auto\_edina.

#### Usage

```
## S3 method for class 'auto_edina'
summary(object, ...)
```
#### Arguments

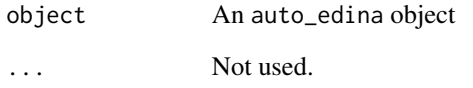

#### Value

The original auto\_edina object with an added class of summary.auto\_edina.

<span id="page-17-0"></span>

<span id="page-18-1"></span><span id="page-18-0"></span>

#### Description

Provide a more detailed view inside of edina model object.

#### Usage

```
## S3 method for class 'edina'
summary(object, alpha = 0.05, ...)
```
#### Arguments

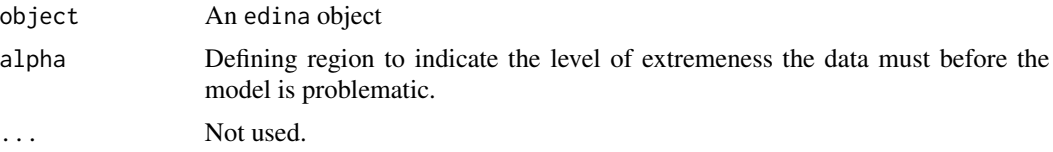

#### Value

A summary object that includes everything in the original [edina\(\)](#page-7-2) object and:

- model\_fit: Matrix of model fit summary statistics.
- alpha: Alpha-value used to compute [PPP\(\)](#page-11-3)s.

# <span id="page-19-0"></span>Index

as\_q\_matrix, [2](#page-1-0) as\_q\_matrix(), *[11](#page-10-0)*, *[15](#page-14-0)*, *[17](#page-16-0)* auto\_edina, [4](#page-3-0) auto\_edina(), *[3](#page-2-0)*, *[9](#page-8-0)*, *[11](#page-10-0)* autoplot.auto\_edina, [3](#page-2-0) autoplot.auto\_edina(), *[5](#page-4-0)*, *[11,](#page-10-0) [12](#page-11-0)* best\_model, [6](#page-5-0) best\_model(), *[3](#page-2-0)*, *[5](#page-4-0)* BIC.edina, [7](#page-6-0) BIC.edina(), *[7,](#page-6-0) [8](#page-7-0)* DIC, [8](#page-7-0) DIC.edina(), *[7](#page-6-0)* edina, [8](#page-7-0) edina(), *[11](#page-10-0)*, *[19](#page-18-0)* extract\_q\_matrix, [10](#page-9-0) model\_selection\_graph, [11](#page-10-0) model\_selection\_graph(), *[3](#page-2-0)*, *[5](#page-4-0)* parameter\_evolution\_graph, [12](#page-11-0) parameter\_evolution\_graph(), *[3](#page-2-0)*, *[5](#page-4-0)* PPP, [12](#page-11-0) PPP(), *[19](#page-18-0)* PPP.edina(), *[7,](#page-6-0) [8](#page-7-0)* print.auto\_edina, [13](#page-12-0) print.edina, [14](#page-13-0) print.edina(), *[9](#page-8-0)* print.q\_matrix, [14](#page-13-0) print.summary\_auto\_edina, [15](#page-14-0) print.summary\_edina, [16](#page-15-0) q\_graph, [16](#page-15-0) q\_matrix, [17](#page-16-0) q\_matrix(), *[3](#page-2-0)*, *[11](#page-10-0)*, *[15](#page-14-0)* summary.auto\_edina, [18](#page-17-0)

```
summary.edina, 19
summary.edina(), 9
```